## **FIRMA LA PETIZIONE PER IL CLIMA CAGLIARI P.ZZA MATTEOTTI ORE 16,00 SABATO 20 SETTEMBRE**

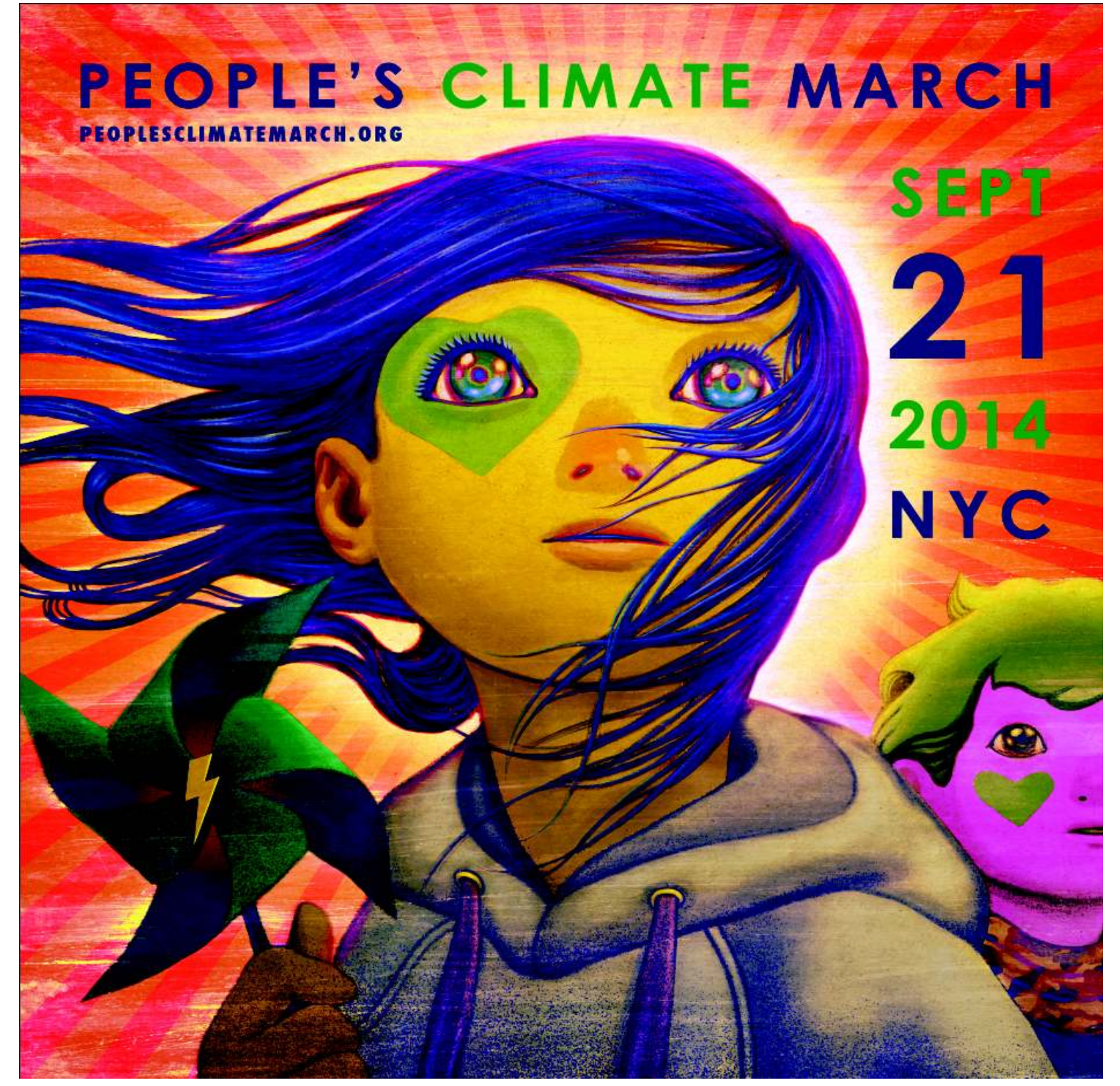

## **MARCIA GLOBALE PER IL CLIMA**

## **PROMOSSA DA AVAAZ - ADERISCONO ALLE INIZIATIVE**

LIPU Sardegna, Fiab Cagliari Città ciclabile Onlus, Viva la vita SardegnaOnlus, Assotziu Consumadoris Sardigna Onlus, Presidio Piazzale Trento, Comitato Scuola Città, Confederazione Sindacale Sarda, Sardegna Pulita, ISDE – Medici per l'Ambiente Sardegna, Federazione dei Verdi della Sardegna, Associazione Culturale A. Gramsci Cagliari, Cagliari Social Forum, Italia Nostra Sardegna, con il Patrocinio del Comune di **Monserrato.**